#### Brief Introduction to Python and Network Programming

Phani Vadrevu pvadrevu@uga.edu https://github.com/phani-vadrevu/ home-monitor

#### Goals

- Brief introduction to Python
- End to end programming solution for a sample problem

- Why Programming?
- Why Python?

• Why Programming?

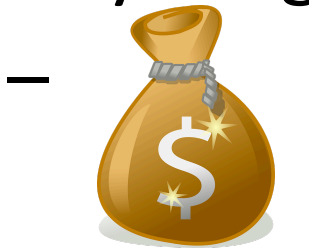

- Fun: Hacking, Analysis

• Why Python?

• Why Programming?

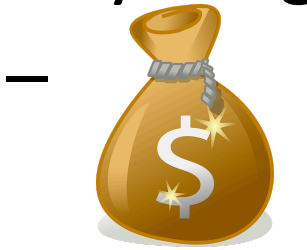

- Fun: Hacking, Analysis

• Why Python?

- Why Programming?
- Why Python?
	- Easy to learn
	- Generally terse
	- $-$  Large availability of libraries

#### Hello, World!

- Comes pre-installed on most Unix-based systems
	- $OS X$
	- Ubuntu, Debian

• \$ python program\_name.py

### Dealing with Road Blocks

- 1. Google
	- $-$  http://lmgtfy.com/?q=print+without+new+line+python#
- 2. Read documentation
	- Not videos!
		- Not everything is in videos, not indexable
- 3. Read examples
	- $-$  Documentation, Q&A boards, blog posts
	- $-$  Tinker with examples
	- Be brave; try all solutions even if lengthy
- 4. Isolate the problem
- 5. Ask in Q&A boards
	- Try Stack Exchange: Good answer rate
- 6. Consider alternate approaches
- 7. Ask developers
- 8. Take a break

#### Other Ideas

- Extend this to do some video capture
- Analysis: Traffic from Atlanta to Athens – Use Google Maps API
- Analysis: Which city has the worst traffic?
- Hacking: Automatically email your favorite celebrity's social media posts.